# **Foreman - Bug #1911**

# **MySQL database migration fails when using the mysql2 gem**

10/22/2012 06:26 AM - Martin Wilke

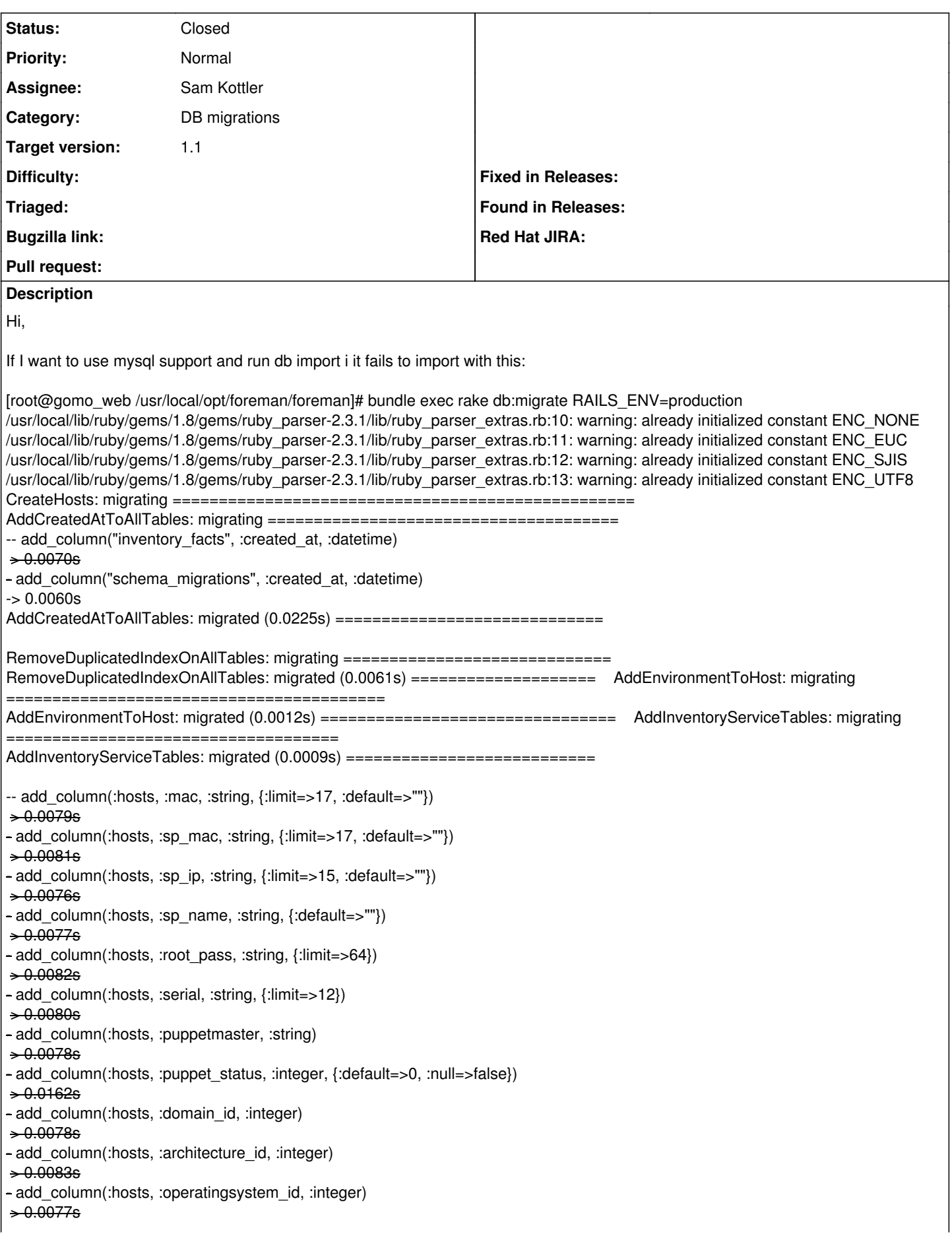

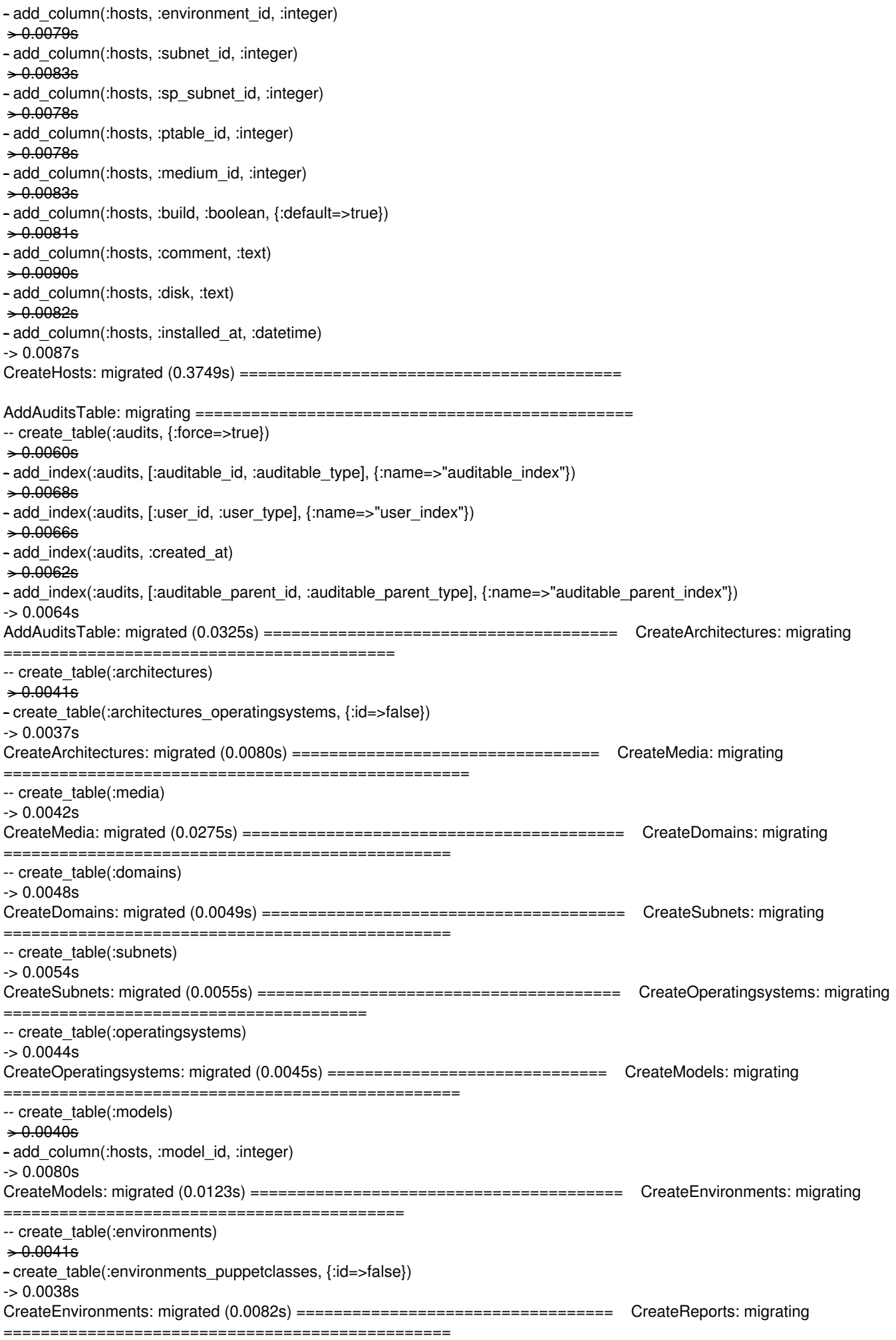

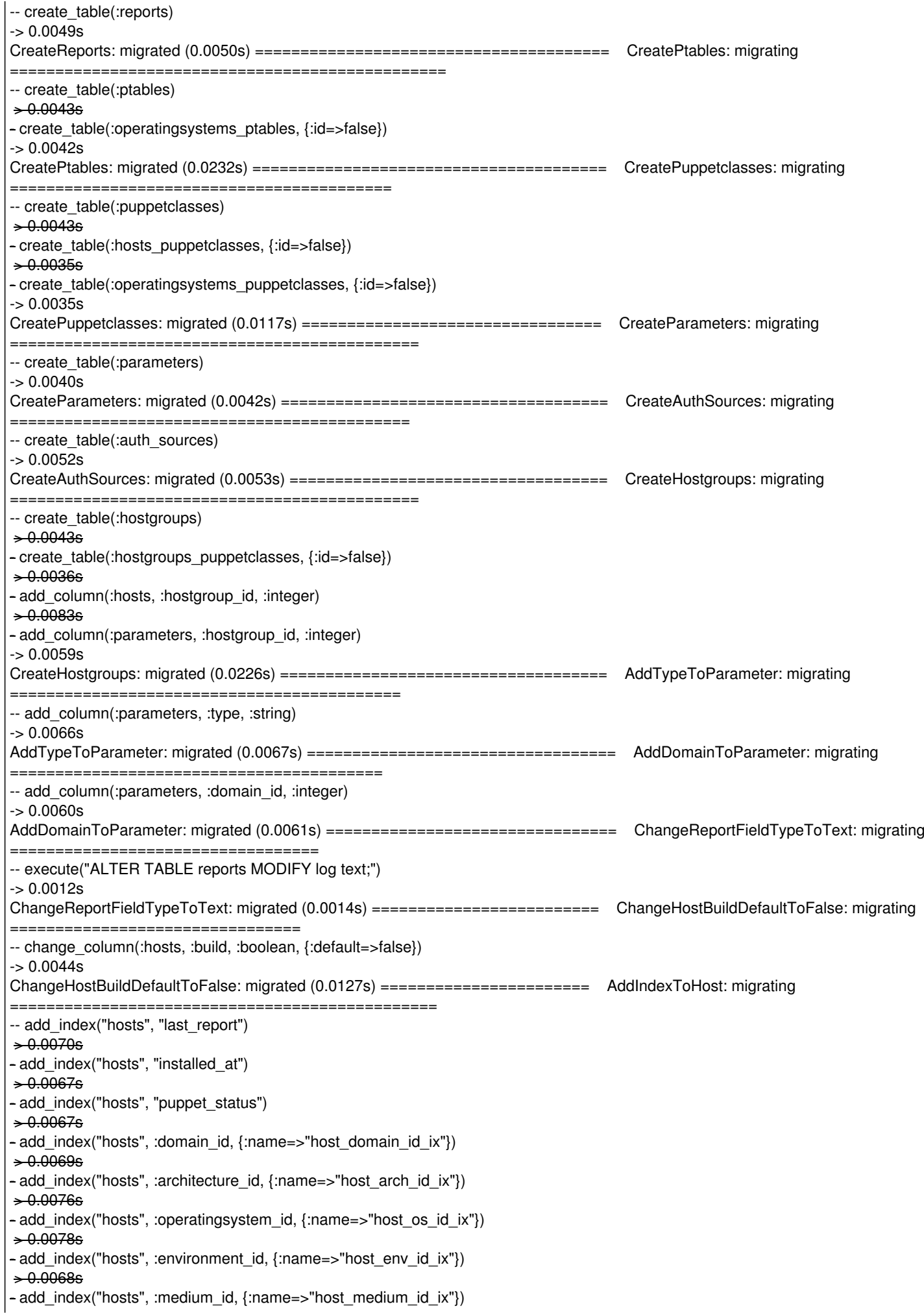

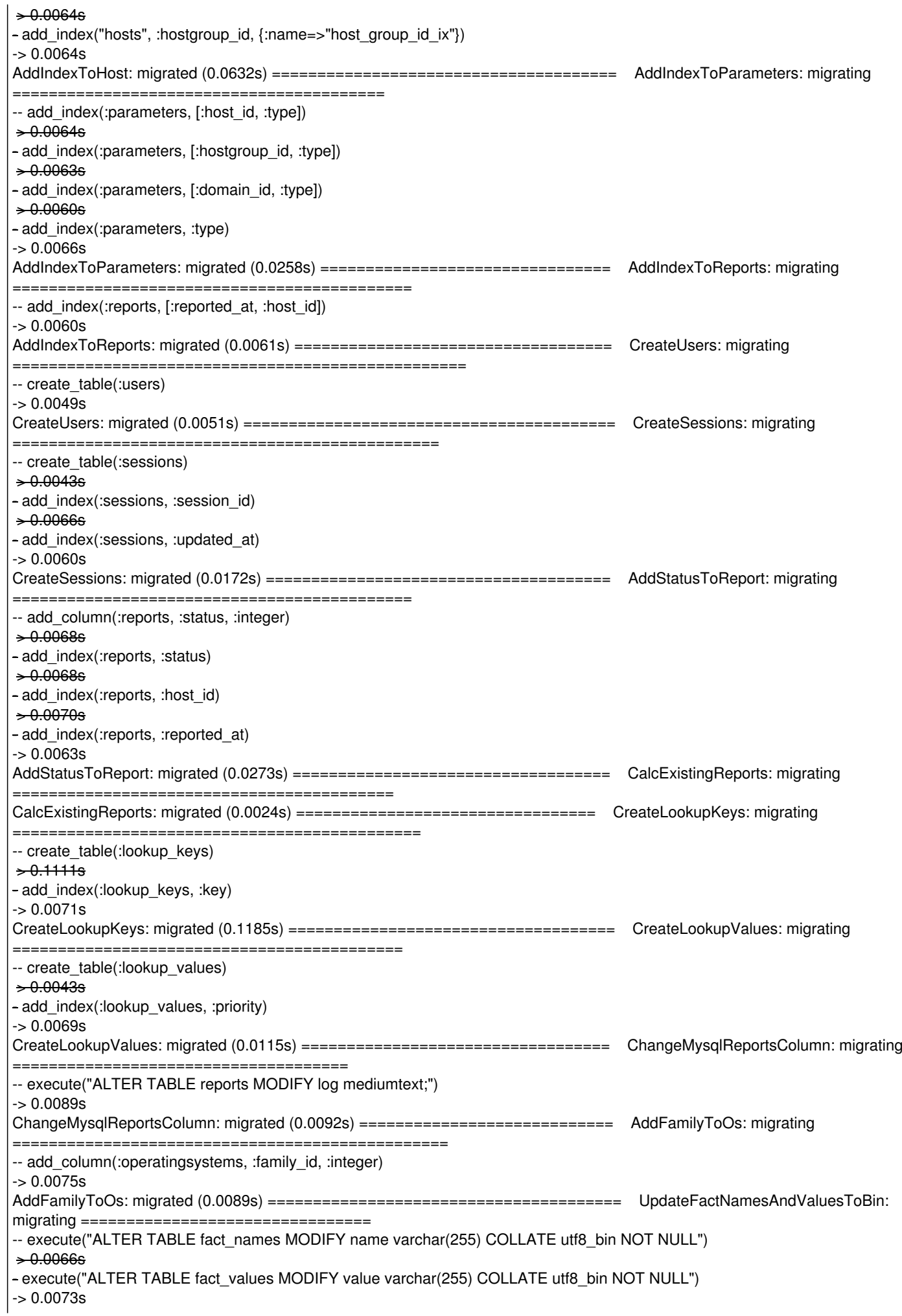

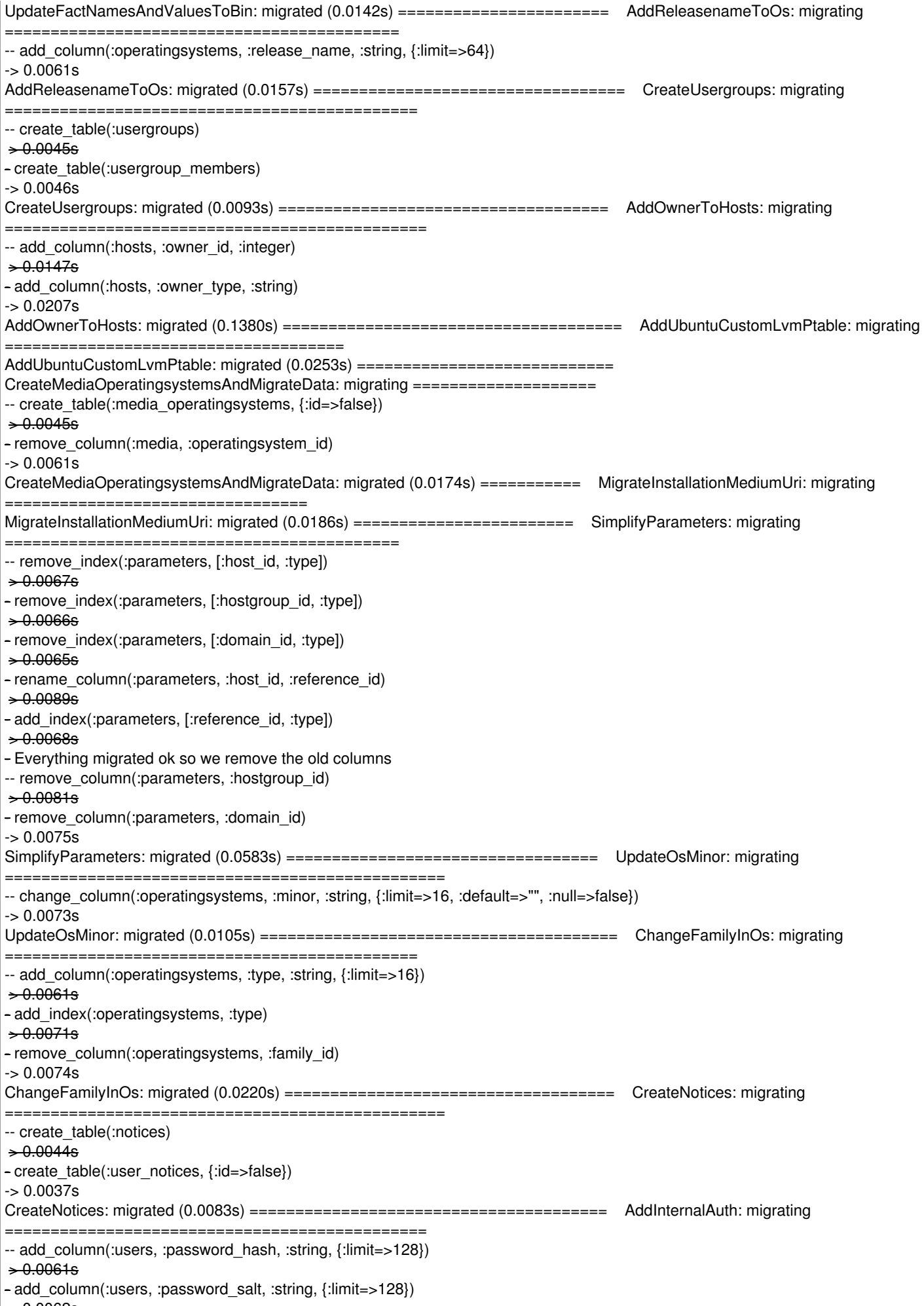

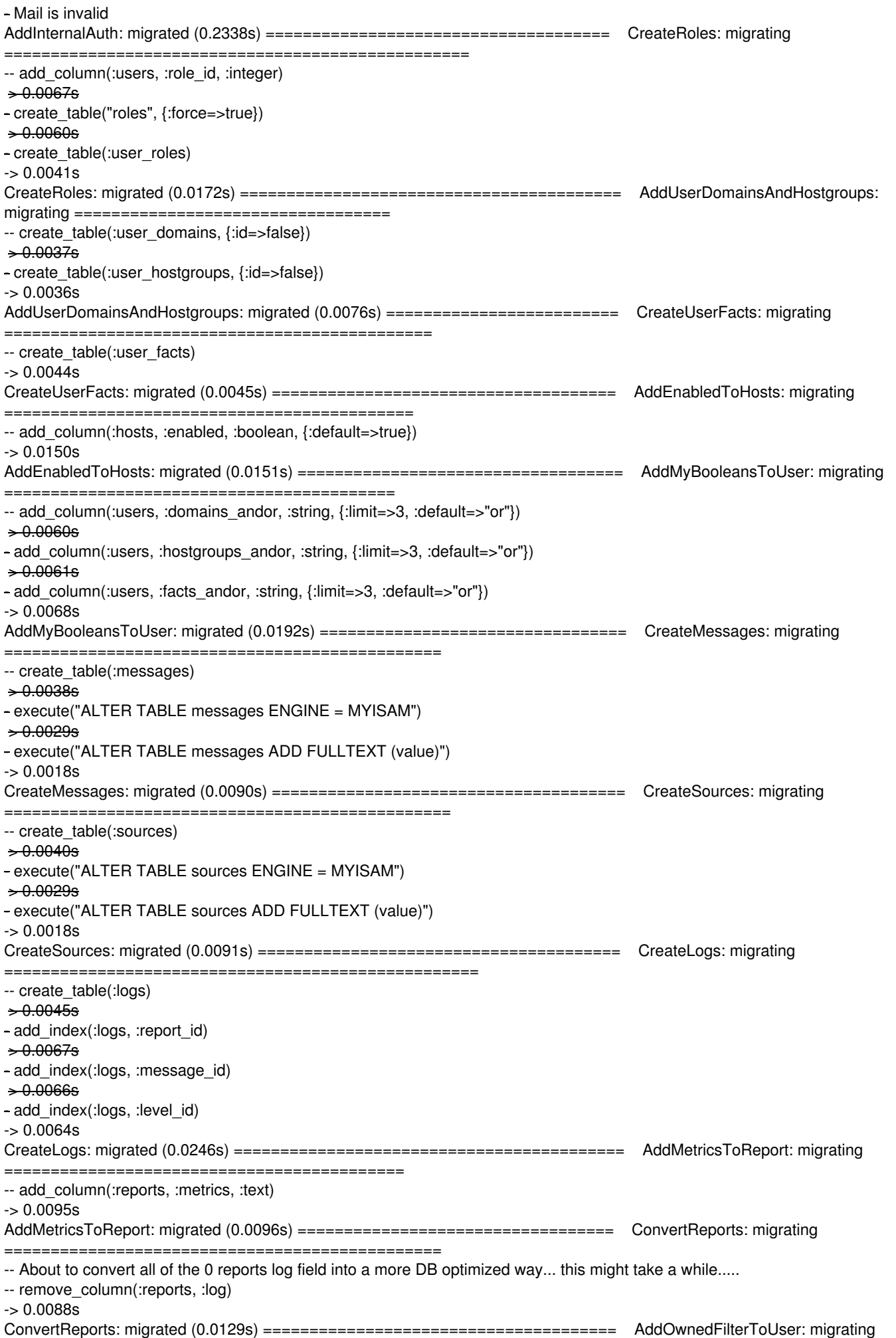

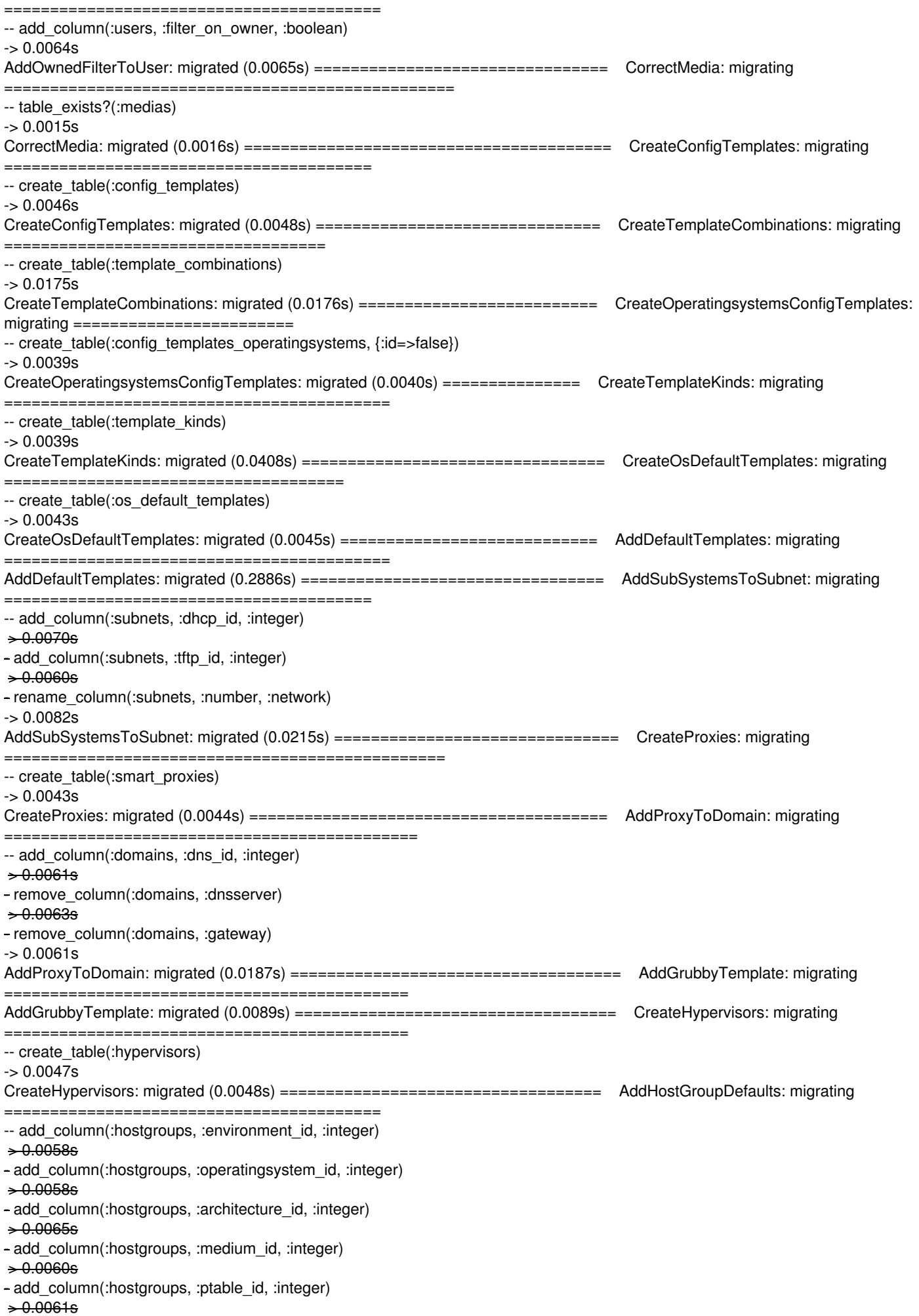

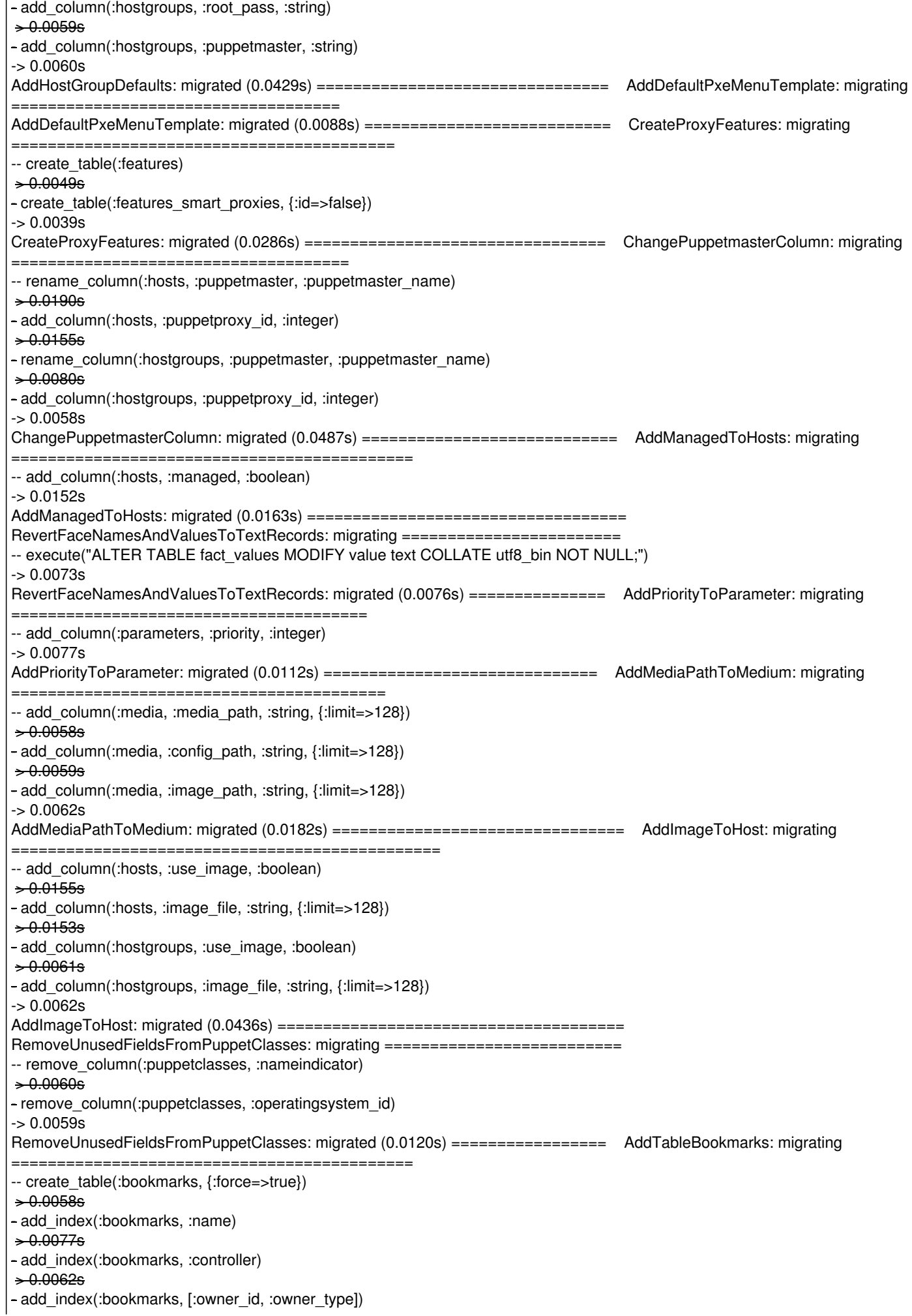

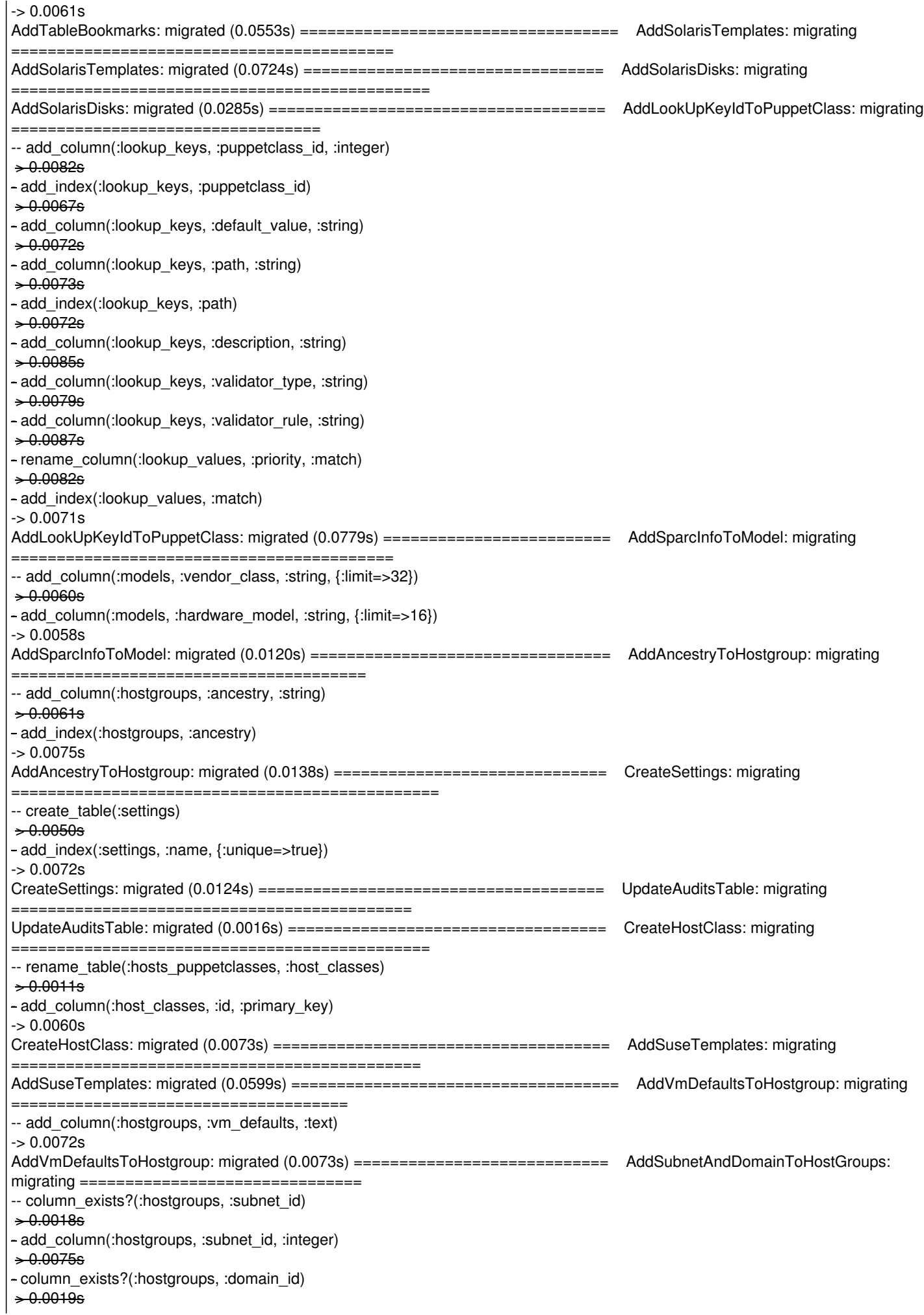

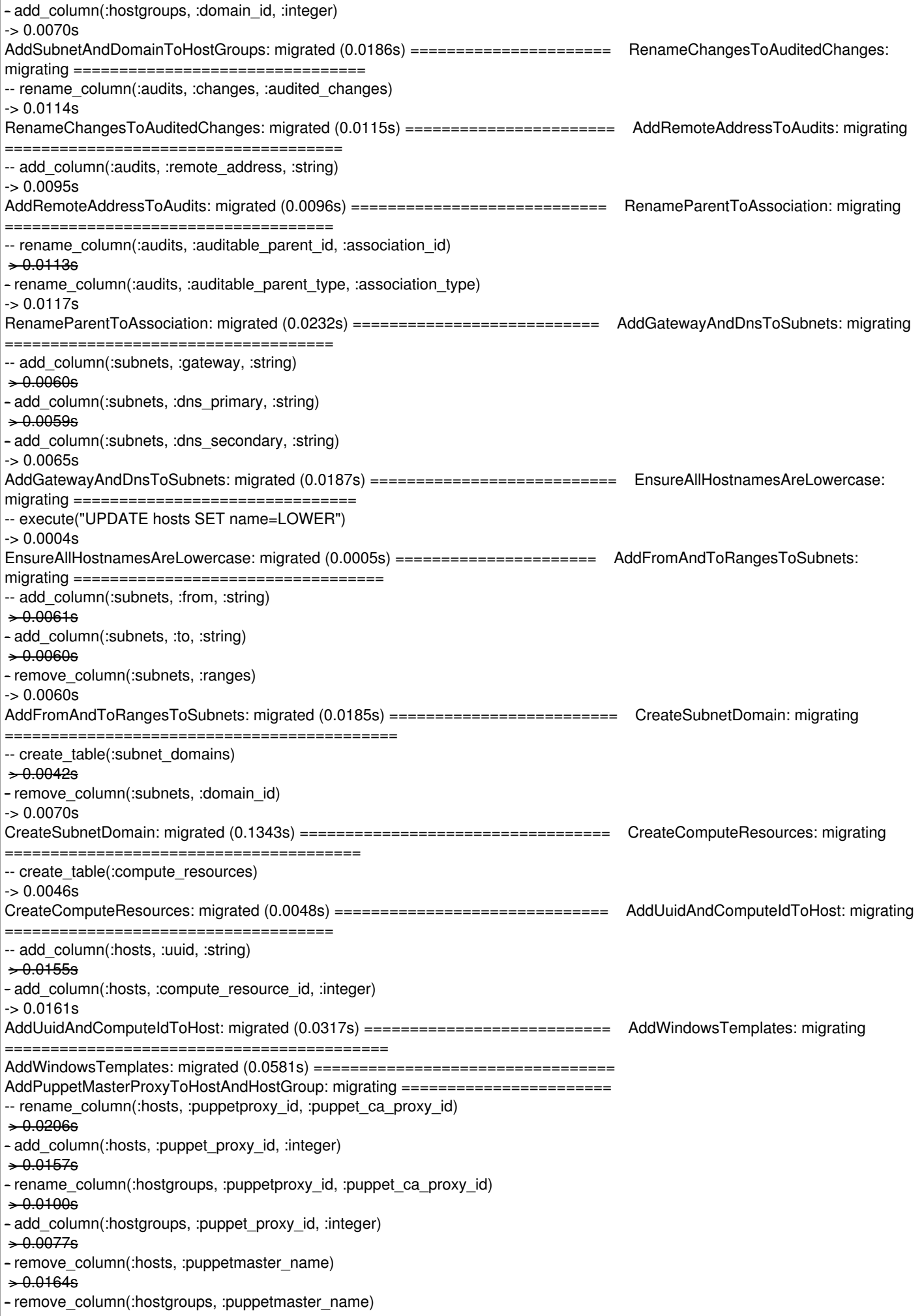

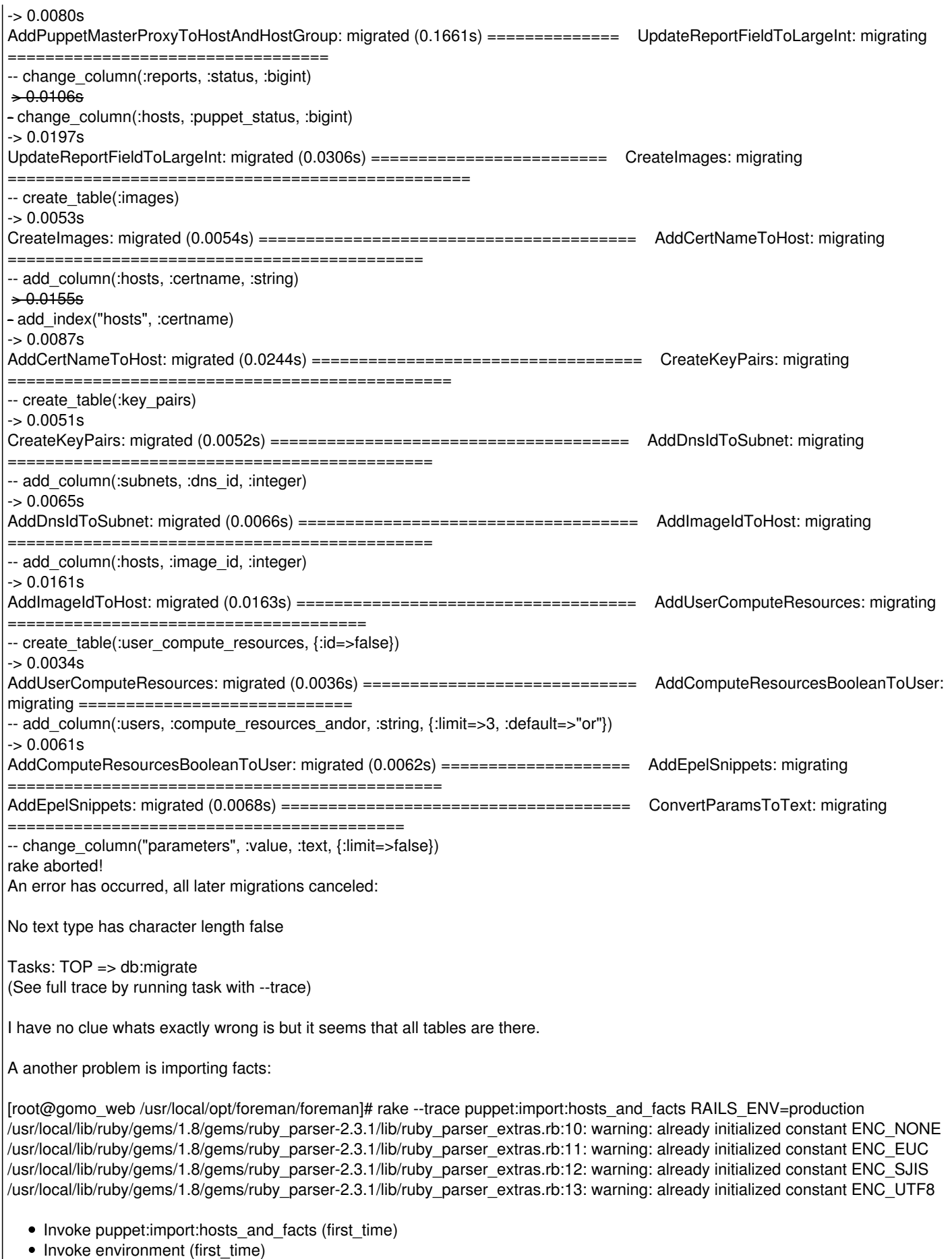

- Execute environment
- Execute puppet:import:hosts\_and\_facts Importing from /var/puppet/yaml/facts Importing gomo\_web rake aborted!

Mysql::Error: Column 'name' cannot be null: INSERT INTO `hosts` (`created\_at`, `owner\_id`, `use\_image`, `uuid`, `owner\_type`, `architecture\_id`, `last\_report`, `disk`, `hostgroup\_id`, `image\_file`, `sp\_ip`, `domain\_id`, `updated\_at`, `compute\_resource\_id`, `sp\_subnet\_id`, `sp\_mac`, `last\_compile`, `puppet\_ca\_proxy\_id`, `environment\_id`, `sp\_name`, `last\_freshcheck`, `managed`, `environment`, `enabled`, `root\_pass`, `operatingsystem\_id`, `image\_id`, `installed\_at`, `mac`, `subnet\_id`, `puppet\_proxy\_id`, `medium\_id`, `ip`, `name`, `serial`, `model\_id`, `certname`, `build`, `source\_file\_id`, `comment`, `puppet\_status`, `ptable\_id`) VALUES ('2012-10-22 10:25:13', NULL, NULL, NULL, NULL, NULL, NULL, NULL, NULL, NULL, '', NULL, '2012-10-22 10:25:13', NULL, NULL, '', NULL, NULL, NULL, '', NULL, NULL, NULL, 1, NULL, NULL, NULL, NULL, '', NULL, NULL, NULL, NULL, NULL, NULL, NULL, NULL, 0, NULL, NULL, 0, NULL)

/usr/local/lib/ruby/gems/1.8/gems/activerecord-3.0.17/lib/active\_record/connection\_adapters/mysql\_adapter.rb:289:in `query' /usr/local/lib/ruby/gems/1.8/gems/activerecord-3.0.17/lib/active\_record/connection\_adapters/mysql\_adapter.rb:289:in `execute' /usr/local/lib/ruby/gems/1.8/gems/activerecord-3.0.17/lib/active\_record/connection\_adapters/abstract\_adapter.rb:202:in `log' /usr/local/lib/ruby/gems/1.8/gems/activesupport-3.0.17/lib/active\_support/notifications/instrumenter.rb:21:in `instrument' /usr/local/lib/ruby/gems/1.8/gems/activerecord-3.0.17/lib/active\_record/connection\_adapters/abstract\_adapter.rb:200:in `log' /usr/local/lib/ruby/gems/1.8/gems/activerecord-3.0.17/lib/active\_record/connection\_adapters/mysql\_adapter.rb:289:in `execute' /usr/local/lib/ruby/gems/1.8/gems/activerecord-3.0.17/lib/active\_record/connection\_adapters/abstract/database\_statements.rb:2 82:in `insert\_sql'

/usr/local/lib/ruby/gems/1.8/gems/activerecord-3.0.17/lib/active\_record/connection\_adapters/mysql\_adapter.rb:300:in `insert\_sql' /usr/local/lib/ruby/gems/1.8/gems/activerecord-3.0.17/lib/active\_record/connection\_adapters/abstract/database\_statements.rb:4 4:in `insert'

/usr/local/lib/ruby/gems/1.8/gems/activerecord-3.0.17/lib/active\_record/connection\_adapters/abstract/query\_cache.rb:16:in `insert'

/usr/local/lib/ruby/gems/1.8/gems/arel-2.0.10/lib/arel/select\_manager.rb:217:in `insert' /usr/local/lib/ruby/gems/1.8/gems/activerecord-3.0.17/lib/active\_record/relation.rb:14:in `\_\_send\_\_' /usr/local/lib/ruby/gems/1.8/gems/activerecord-3.0.17/lib/active\_record/relation.rb:14:in `insert' /usr/local/lib/ruby/gems/1.8/gems/activerecord-3.0.17/lib/active\_record/persistence.rb:281:in `create' /usr/local/lib/ruby/gems/1.8/gems/activerecord-3.0.17/lib/active\_record/timestamp.rb:47:in `create' /usr/local/lib/ruby/gems/1.8/gems/activerecord-3.0.17/lib/active\_record/callbacks.rb:277:in `create' /usr/local/lib/ruby/gems/1.8/gems/activesupport-3.0.17/lib/active\_support/callbacks.rb:419:in `\_run\_create\_callbacks' /usr/local/lib/ruby/gems/1.8/gems/activerecord-3.0.17/lib/active\_record/callbacks.rb:277:in `create' /usr/local/lib/ruby/gems/1.8/gems/activerecord-3.0.17/lib/active\_record/persistence.rb:257:in `create\_or\_update' /usr/local/lib/ruby/gems/1.8/gems/activerecord-3.0.17/lib/active\_record/callbacks.rb:273:in `create\_or\_update' /usr/local/lib/ruby/gems/1.8/gems/activesupport-3.0.17/lib/active\_support/callbacks.rb:519:in `\_run\_save\_callbacks' /usr/local/lib/ruby/gems/1.8/gems/activerecord-3.0.17/lib/active\_record/callbacks.rb:273:in `create\_or\_update' /usr/local/lib/ruby/gems/1.8/gems/activerecord-3.0.17/lib/active\_record/persistence.rb:40:in `save' /usr/local/lib/ruby/gems/1.8/gems/activerecord-3.0.17/lib/active\_record/validations.rb:43:in `save' /usr/local/lib/ruby/gems/1.8/gems/activerecord-3.0.17/lib/active\_record/attribute\_methods/dirty.rb:21:in `save' /usr/local/lib/ruby/gems/1.8/gems/activerecord-3.0.17/lib/active\_record/transactions.rb:240:in `save' /usr/local/lib/ruby/gems/1.8/gems/activerecord-3.0.17/lib/active\_record/transactions.rb:292:in `with\_transaction\_returning\_status' /usr/local/lib/ruby/gems/1.8/gems/activerecord-3.0.17/lib/active\_record/connection\_adapters/abstract/database\_statements.rb:1 39:in `transaction' /usr/local/lib/ruby/gems/1.8/gems/activerecord-3.0.17/lib/active\_record/transactions.rb:207:in `transaction' /usr/local/lib/ruby/gems/1.8/gems/activerecord-3.0.17/lib/active\_record/transactions.rb:290:in `with\_transaction\_returning\_status' /usr/local/lib/ruby/gems/1.8/gems/activerecord-3.0.17/lib/active\_record/transactions.rb:240:in `save' /usr/local/lib/ruby/gems/1.8/gems/activerecord-3.0.17/lib/active\_record/transactions.rb:251:in `rollback\_active\_record\_state!' /usr/local/lib/ruby/gems/1.8/gems/activerecord-3.0.17/lib/active\_record/transactions.rb:239:in `save' /usr/local/opt/foreman/foreman/app/models/host.rb:401:in `importHostAndFacts' /usr/local/opt/foreman/foreman/lib/tasks/puppet.rake:53 /usr/local/opt/foreman/foreman/lib/tasks/puppet.rake:50:in `each' /usr/local/opt/foreman/foreman/lib/tasks/puppet.rake:50 /usr/local/lib/ruby/gems/1.8/gems/rake-0.9.2.2/lib/rake/task.rb:205:in `call' /usr/local/lib/ruby/gems/1.8/gems/rake-0.9.2.2/lib/rake/task.rb:205:in `execute' /usr/local/lib/ruby/gems/1.8/gems/rake-0.9.2.2/lib/rake/task.rb:200:in `each' /usr/local/lib/ruby/gems/1.8/gems/rake-0.9.2.2/lib/rake/task.rb:200:in `execute' /usr/local/lib/ruby/gems/1.8/gems/rake-0.9.2.2/lib/rake/task.rb:158:in `invoke\_with\_call\_chain' /usr/local/lib/ruby/1.8/monitor.rb:242:in `synchronize' /usr/local/lib/ruby/gems/1.8/gems/rake-0.9.2.2/lib/rake/task.rb:151:in `invoke\_with\_call\_chain' /usr/local/lib/ruby/gems/1.8/gems/rake-0.9.2.2/lib/rake/task.rb:144:in `invoke' /usr/local/lib/ruby/gems/1.8/gems/rake-0.9.2.2/lib/rake/application.rb:116:in `invoke\_task' /usr/local/lib/ruby/gems/1.8/gems/rake-0.9.2.2/lib/rake/application.rb:94:in `top\_level' /usr/local/lib/ruby/gems/1.8/gems/rake-0.9.2.2/lib/rake/application.rb:94:in `each' /usr/local/lib/ruby/gems/1.8/gems/rake-0.9.2.2/lib/rake/application.rb:94:in `top\_level' /usr/local/lib/ruby/gems/1.8/gems/rake-0.9.2.2/lib/rake/application.rb:133:in `standard\_exception\_handling' /usr/local/lib/ruby/gems/1.8/gems/rake-0.9.2.2/lib/rake/application.rb:88:in `top\_level' /usr/local/lib/ruby/gems/1.8/gems/rake-0.9.2.2/lib/rake/application.rb:66:in `run' /usr/local/lib/ruby/gems/1.8/gems/rake-0.9.2.2/lib/rake/application.rb:133:in `standard\_exception\_handling' /usr/local/lib/ruby/gems/1.8/gems/rake-0.9.2.2/lib/rake/application.rb:63:in `run' /usr/local/lib/ruby/gems/1.8/gems/rake-0.9.2.2/bin/rake:33

/usr/local/bin/rake:23:in `load' /usr/local/bin/rake:23 Tasks: TOP => puppet:import:hosts\_and\_facts

Please let me know if you need more information.

Thx

#### **Associated revisions**

# **Revision 915f89fe - 11/11/2012 02:34 AM - Sam Kottler**

Fixes #1911 - removes limit from change\_column's in a few migrations

#### **History**

#### **#1 - 10/25/2012 05:18 AM - Ohad Levy**

*- Priority changed from High to Normal*

if you use puppet 2.x does it work? puppet 3.0.x is unstable at the moment and does not work with foreman.

#### **#2 - 11/02/2012 12:31 PM - Robert Birnie**

I'm getting this same error with mysql gem and centos. It fails to do rake db:migrate with error "No text type has character length false" the migration in question is:

class ConvertParamsToText < ActiveRecord::Migration def self.up change\_column 'parameters', :value, :text, :limit => false change\_column 'lookup\_values', :value, :text, :limit => false end

```
def self.down
        change_column 'parameters', :value, :string
        change_column 'lookup_values', :value, :string
   end
end
```
Error is:

ConvertParamsToText: migrating ======== -- change\_column("parameters", :value, :text, {:limit=>false}) rake aborted! An error has occurred, all later migrations canceled:

No text type has character length false

#### **#3 - 11/02/2012 12:37 PM - Robert Birnie**

Looks like the issue is related to mysql version 5.1

#### **#4 - 11/02/2012 12:57 PM - Robert Birnie**

Ok. My workaround. use adapter: mysql and do rake db:migrate

this'll go till the error above. Then change the adapter: mysql2 and do db:migrate again. This'll then complete successfully.

Starting out with mysql2 gives this on first entry:

• Execute db:migrate CreateHosts: migrating ================================================== rake aborted! An error has occurred, all later migrations canceled:

Mysql2::Error: BLOB/TEXT column 'title' used in key specification without a key length: CREATE INDEX `index\_resources\_on\_title\_and\_restype` ON `resources` (`title`, `restype`)

and my database.yml

production: adapter: mysql2 database: foreman

#### **#5 - 11/03/2012 04:44 PM - Ohad Levy**

*- Status changed from New to Feedback*

# does removing the

:limit => false

solves the issue all together?

### **#6 - 11/07/2012 09:09 AM - Sam Kottler**

*- Assignee set to Sam Kottler*

I've run across this before. Looking into it now.

# **#7 - 11/08/2012 01:47 AM - Sam Kottler**

I can't reproduce this on MySQL 5.1 with a CentOS 6.3 machine on Puppet 2 or 3 with the mysql2 gem.

Can you provide more information to help me track this issue down about the exact MySQL version and Foreman version?

# **#8 - 11/08/2012 01:49 AM - Sam Kottler**

*- Subject changed from puppet3 mysql db:migration / facts fails to import to MySQL database migration fails when using the mysql2 gem*

# **#9 - 11/08/2012 03:37 PM - Sam Kottler**

*- Status changed from Feedback to Ready For Testing*

I was able to reproduce this on an Ubuntu 12.04 machine. It's not specific to mysql2.

Submitted a PR - [https://github.com/theforeman/foreman/pull/233.](https://github.com/theforeman/foreman/pull/233)

#### **#10 - 11/08/2012 06:21 PM - Robert Birnie**

This fixes it for me. Thanks Sam.

# **#11 - 11/11/2012 04:11 AM - Sam Kottler**

*- Status changed from Ready For Testing to Closed*

*- % Done changed from 0 to 100*

Applied in changeset [915f89fedd4635226eee8e3caded9379363a72ca](https://projects.theforeman.org/projects/foreman/repository/foreman/revisions/915f89fedd4635226eee8e3caded9379363a72ca).